# Analysis work: Bane

- Creation of efficiency/charge table.
	- Converting some efficiency scripts from root 5 (argon analysis) to work for MARATHON.
	- Converting common algorithms into functions for header files:
- Trying to practice with batch & swif
- BPM calibration

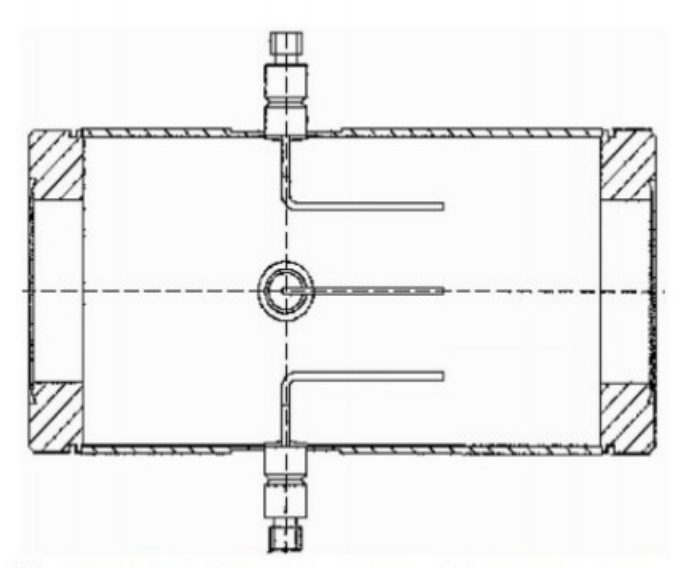

u<sub>+</sub> ٧ V.

(a) BPM design diagram, from JLab instrumentation  $groun$ 

(b) BPM chamber which contains 4 antennas

### **BPM and HARP**

$$
\left(\begin{array}{c} x \\ y \end{array}\right)_{\text{Lab}} = \left(\begin{array}{c} C(0,0) C(0,1) \\ C(1,0) C(1,1) \end{array}\right) \times \left(\begin{array}{c} x \\ y \end{array}\right)_{\text{BPM}} + \left(\begin{array}{c} \text{offset}(0) \\ \text{offset}(1) \end{array}\right)
$$

### BPM Calibration May 3rd Get New BPM Pedestals

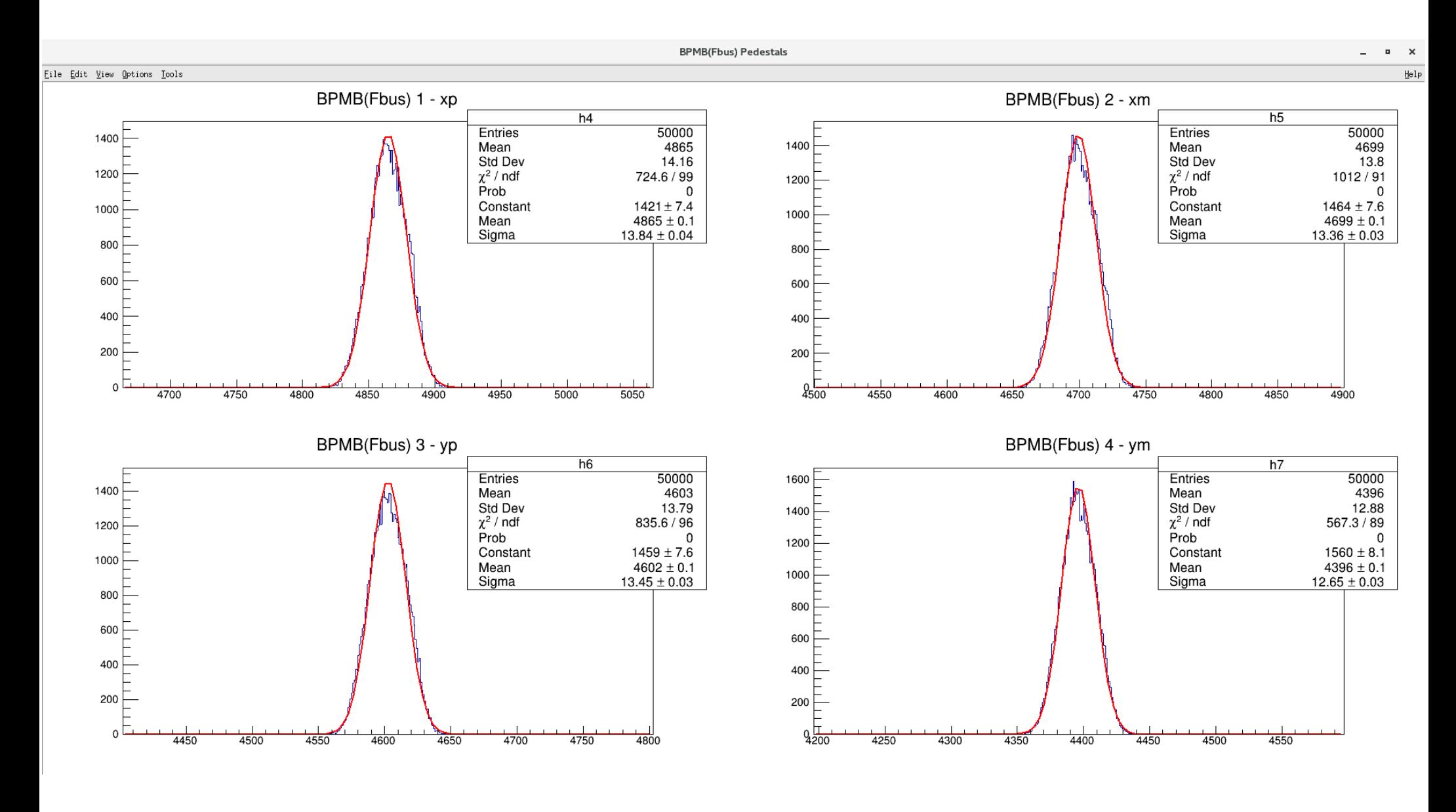

#### BPM Calibration May 3rd Find the position recorded from the Harps

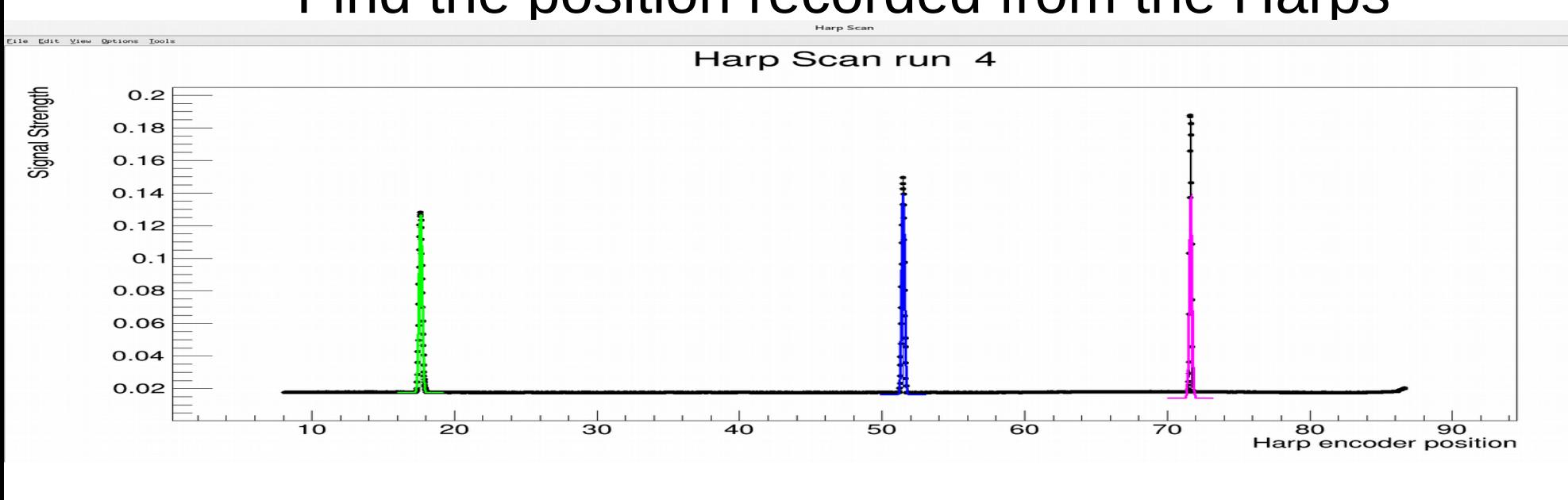

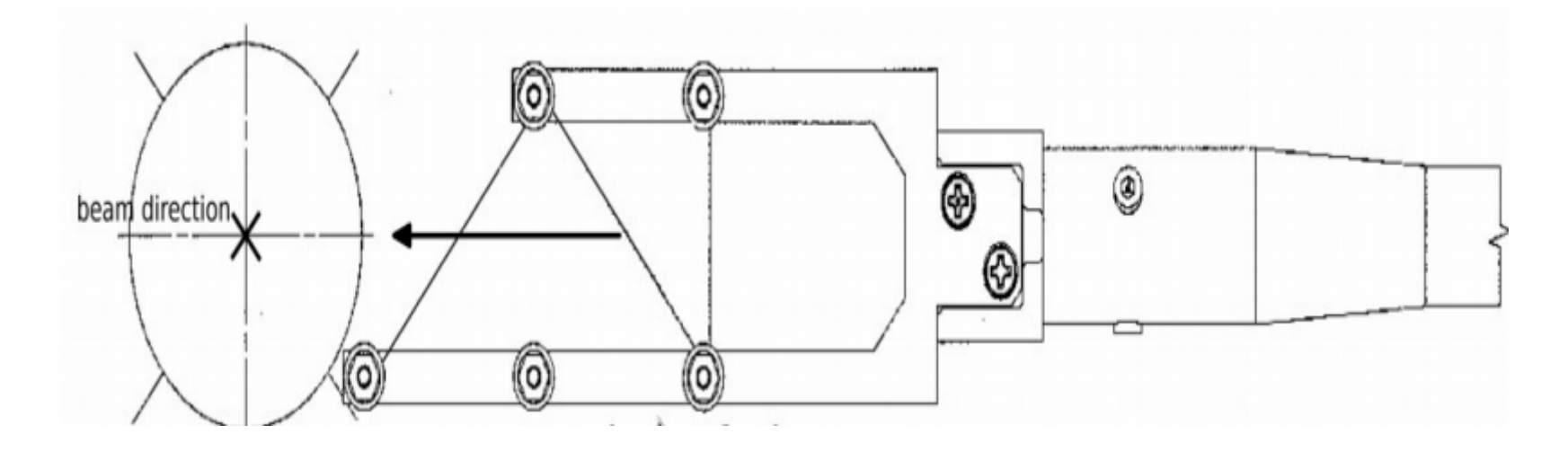

• Fit the BPM signal for wire on each run: Example one Run(3038): 4 wires from both BPMA and BPMB

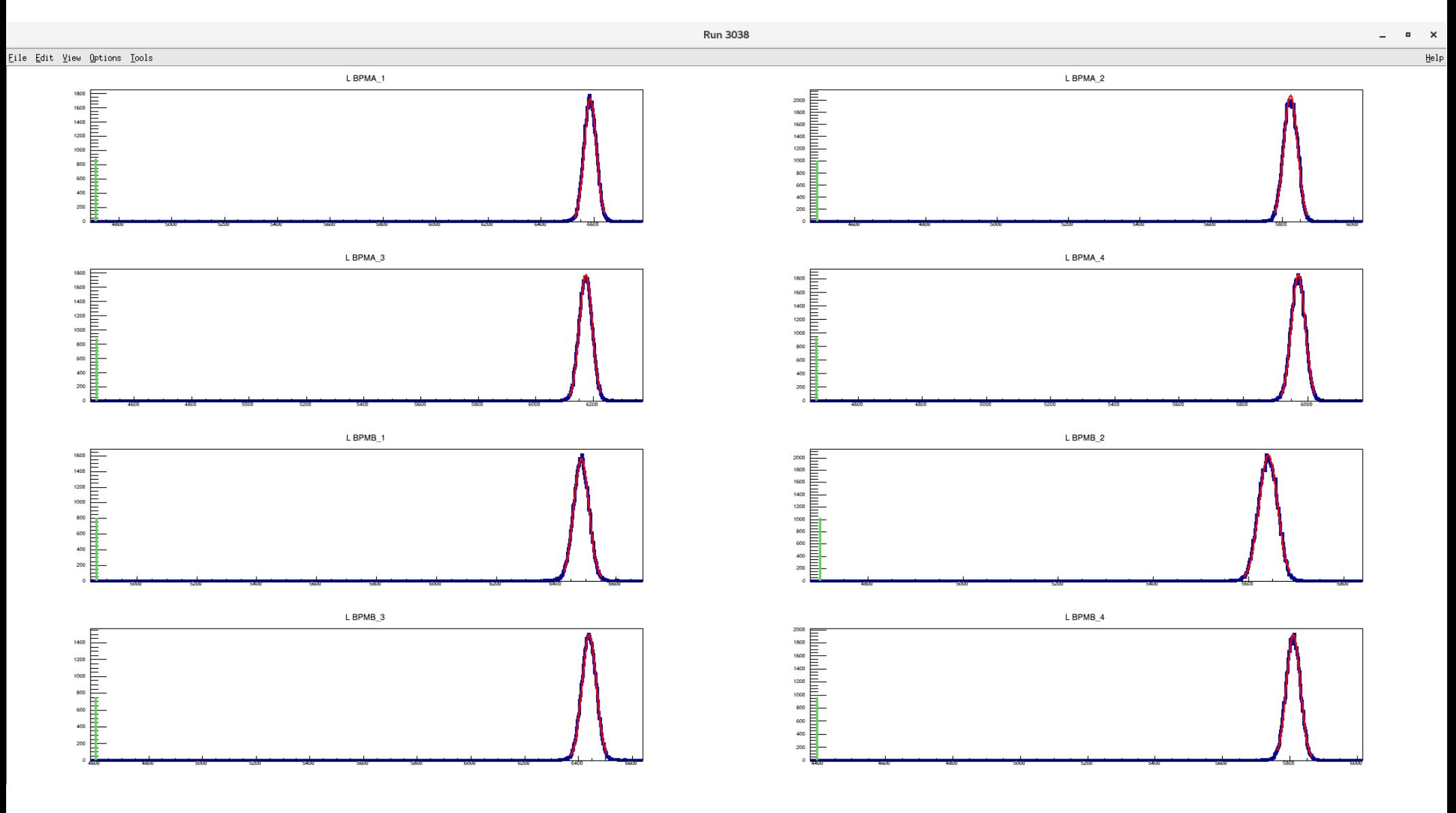

#### Fadc LHRS

- Please change the L BPMA constants to:
	- -0.798246 0.805189 0.833403 0.819749 0.00261969 -0.000137012
- Please change the L BPMB constants to:
	- -0.637556 0.763405 0.642592 0.746022 0.00116969 -0.00016055
- $C_{00}$   $C_{01}$   $C_{10}$   $C_{11}$  Offset<sub>x</sub> Offset<sub>y</sub>
- More results can be found on my Elog post:
	- <https://hallaweb.jlab.org/dvcslog/H3/41>

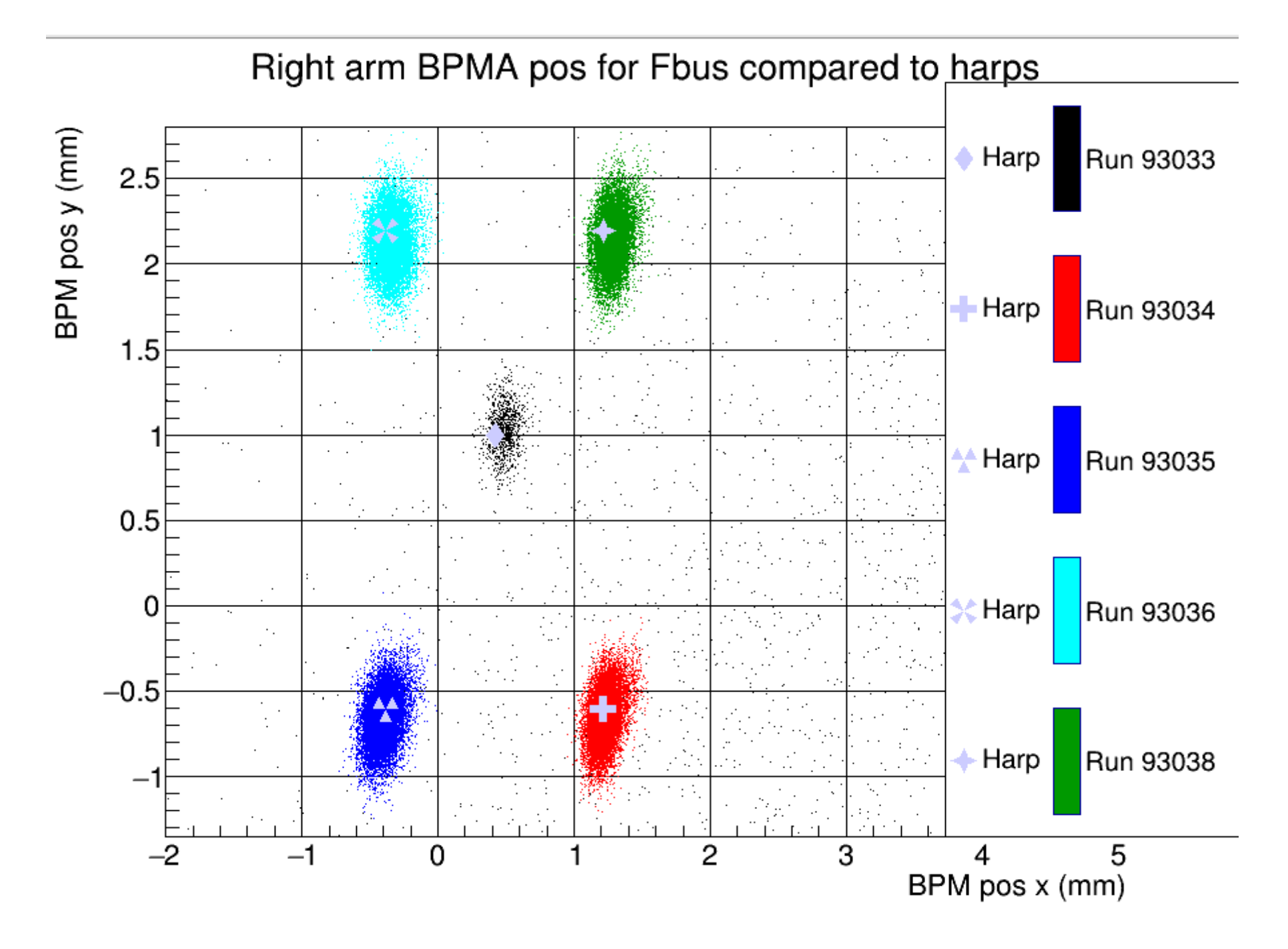